**Section Section** Page Page ≪  $\triangleleft$ Page 1 of 1⋙

# **Using Technology**

*Graphing Calculator Activity for use with Lesson 11.3* **ACTIVITY 11.3**

## **Modeling Inverse Variation**

**Full Page View** 

目)

 $\Theta$ 

**You can use a graphing calculator or a computer to decide whether quantities vary directly, inversely, or neither.** 

#### **P EXAMPLE**

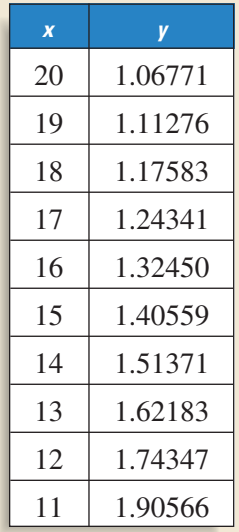

During a chemistry experiment, the volume of a fixed mass of air was decreased and the pressure at different volumes was recorded. The data are at the left, where *x* is the volume (in cubic centimeters) and *y* is the pressure (in atmospheres). Use a graphing calculator to determine if the data vary directly, inversely, or neither. Then make a scatter plot to check your model.

### **F** SOLUTION

- $\bullet$  Let  $L_1$  represent the volume *x* and  $L<sub>2</sub>$  represent the pressure *y*. Enter the ordered pairs into the graphing calculator. Then create lists  $L_3$  and  $L_4$  as shown to find whether the data vary directly or inversely.
	- $2/L1 \rightarrow L3$ (.0533855.0585.  $2*L1 \rightarrow L4$ (21.3542 21.142...
- **3** To find the constant of variation *k*, find the mean of the values in  $L_4$ . Use this value to write an inverse variation model in the form  $\mathbf{I}$

$$
y = \frac{\kappa}{x}.
$$

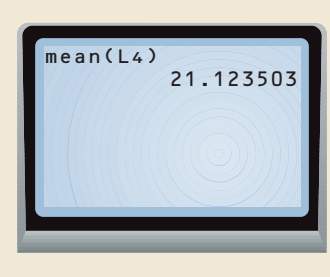

**2** Notice that the values in  $L_3$  are all different while the values in  $L_4$  are all about 21.1. This means that *x* and *y* vary inversely.

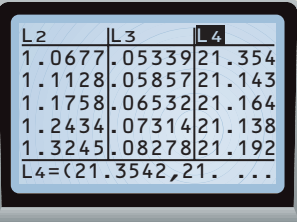

4 Set the viewing rectangle so that  $11 \le x \le 20$  and  $1 \le y \le 2$ . Make a scatter plot of  $L_1$  and  $L_2$ . Then  $graph y = \frac{21}{y}$ *x*  $\frac{.12}{.}$  on the same screen.

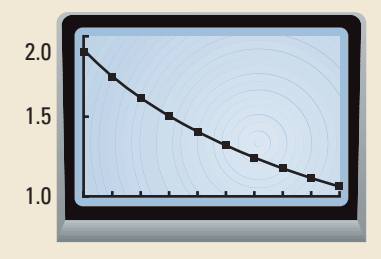

**STUDENT HELP**

**KEYSTROKE HELP** See keystrokes for several models of calculators at www.mcdougallittell.com **NTERNET** 

#### - **EXERCISES**

**Use a graphing calculator to decide if the data vary directly or inversely and to find the constant of variation. Then write a model for the data.**

**1.** (10, 8.25), (9, 7.425), (8, 6.6), (7, 5.775), (6, 4.95), (5, 4.125), (4, 3.3) **2.** (18, 1.389), (17, 1.471), (16, 1.563), (15, 1.667), (14, 1.786), (13, 1.923)

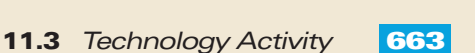